# URL Rewriting

# ----------------------------------------------------------------------

# ----------------------------------------------------------------------

<IfModule mod\_rewrite.c>

# Engin On RewriteEngine On

# Pretty URLs

RewriteCond %{REQUEST\_FILENAME} !-f RewriteCond %{REQUEST\_FILENAME} !-d RewriteRule . index.php [L]

# Rewrite "www.domain.com -> domain.com" RewriteCond %{HTTPS} !=on RewriteCond %{HTTP\_HOST} ^www\.(.+)\$ [NC] RewriteRule ^(.\*)\$ http://%1/\$1 [R=301,L]

# Force trailing slashes RewriteCond %{REQUEST\_FILENAME} !-f RewriteCond %{REQUEST\_URI} !(\.[a-zA-Z0-9]{1,5}|/|#(.\*))\$ RewriteRule ^(.\*)\$ /\$1/ [R=301,L]

# Block access to hidden directories RewriteRule " $(^{\circ}$ |/)\." - [F] </IfModule>

# ---------------------------------------------------------------------- # Prevent directory browsing # ---------------------------------------------------------------------- Options -Indexes # ----------------------------------------------------------------------

# Proper MIME type for all files

# ----------------------------------------------------------------------

# audio AddType audio/ogg oga ogg

# video AddType video/ogg ogv

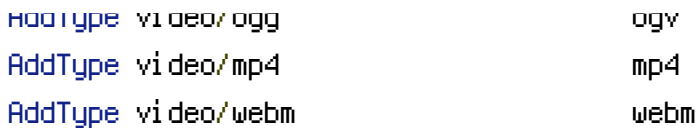

## # Proper svg serving. Required for svg webfonts on iPad # twitter.com/FontSquirrel/status/14855840545

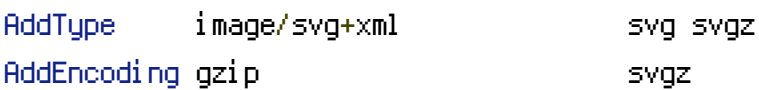

## # webfonts

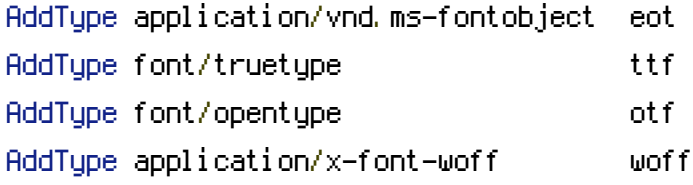

## # assorted types

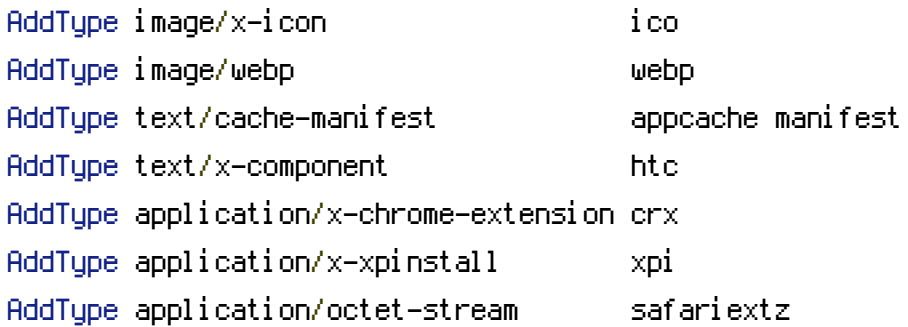

# Pcustom Error Pages

# ----------------------------------------------------------------------

# ----------------------------------------------------------------------

ErrorDocument 404 /ClusterBom/error/error404